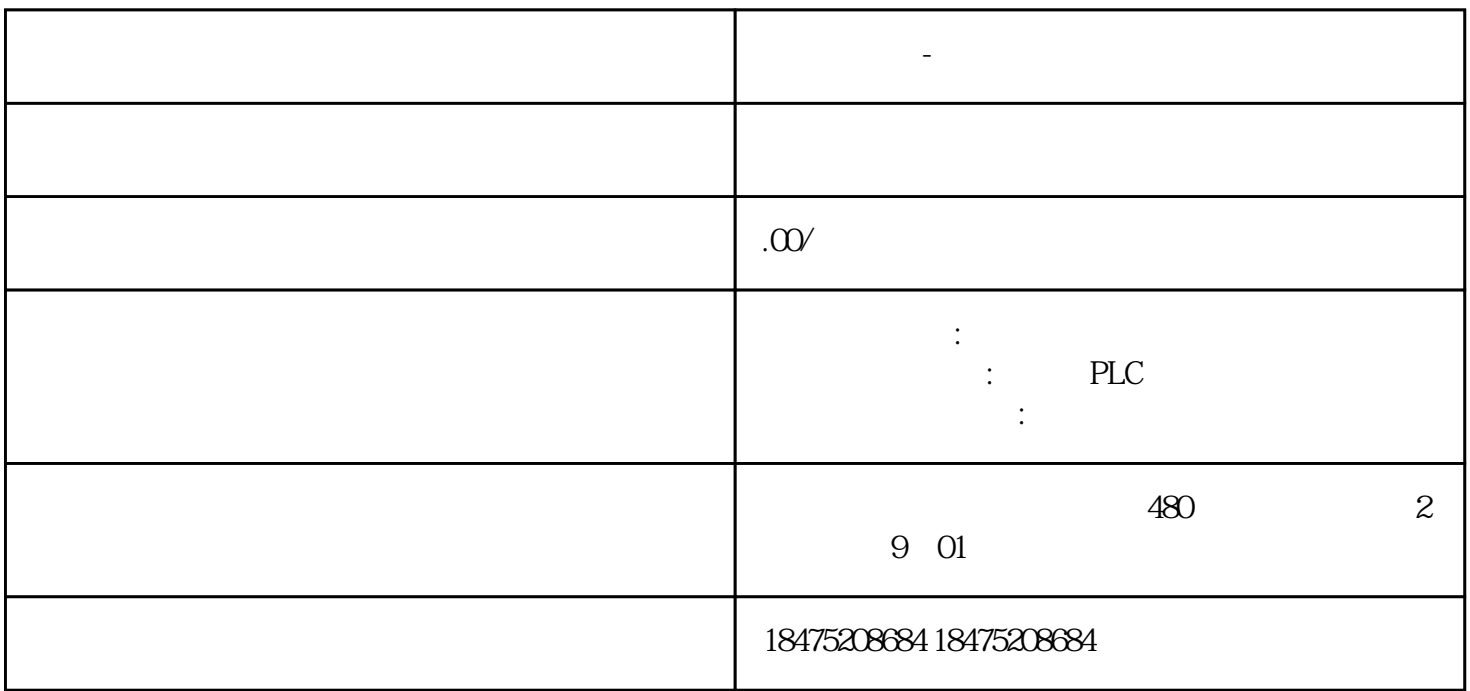

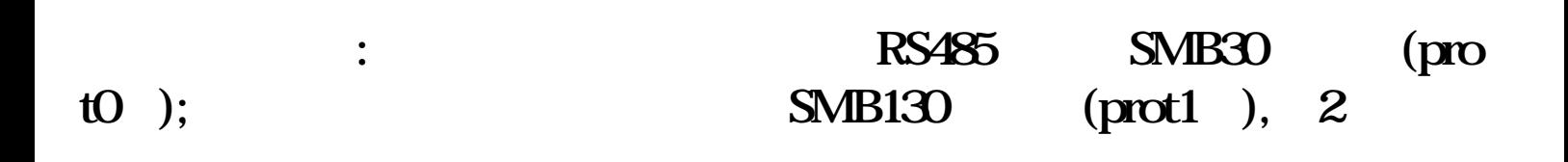

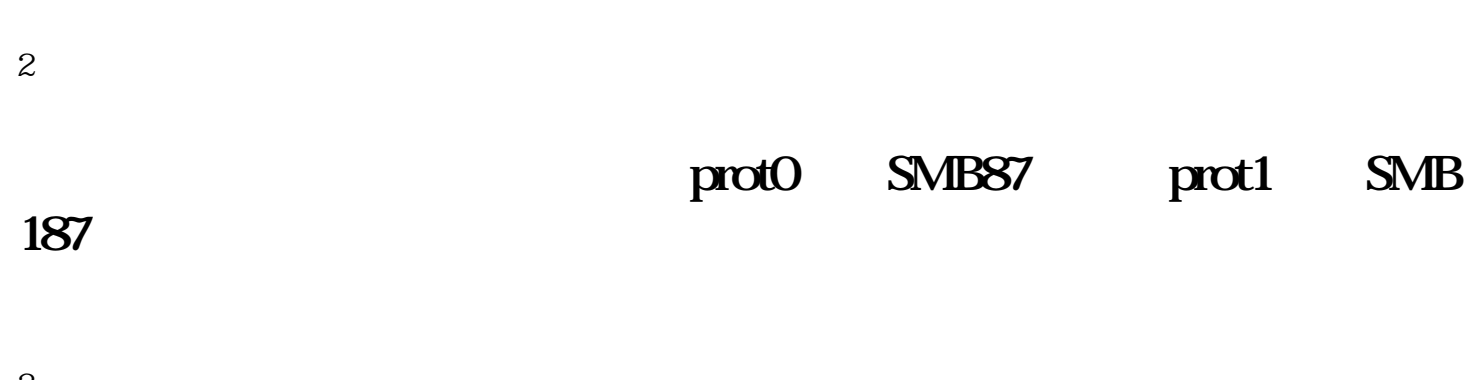

 $3<sub>l</sub>$ 

**西门子代理-广东省深圳市总代理**

 $\Omega$ 

1

#### SMB87/SMB88/SMW90/SMW92;

端口1:

#### SMB188/SMB189/SMW190/SMW192。

 $($  )

4

### **SMB94/SMB194** 1~255

5

6

# **启用发送指令XMT。**

7在发送完成中断里编写接收指令RCV;在接收完成中断里编写发送指令XMT。 200smart plc RS485 siemens<br>
mi hao 200smart 200smart plc VB102 6  $\colon ($  7 )  $SMB30$   $9600$   $SMB30=16 \text{H}$  $SMB87:$  SMB87=16#E0  $:$  SMB88=16#3A( $\qquad$ )  $:$  SMB89=16#0A( $\qquad$ )  $\therefore$  3;

### S7-200 PLC

 $1$ 

 $2 \angle$ 

 $3 \times 10^{-10}$ 

 $4$ 

 $5<sub>z</sub>$ 

(Siemens: 16#73; 16#69, 16#65; 16#6D; 16#65; 16#6E; 16#73) 16#73)在数据块中写入,其中VB0是发送数据字符的个数不参与通讯。

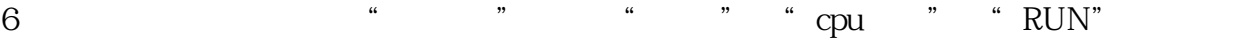

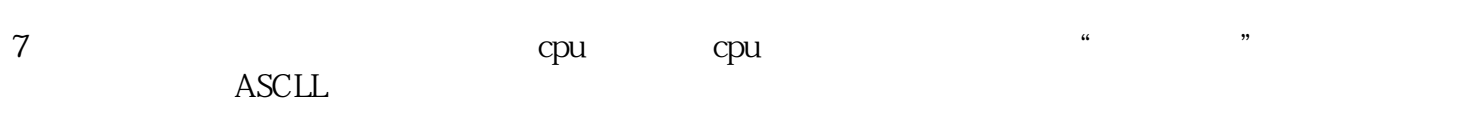

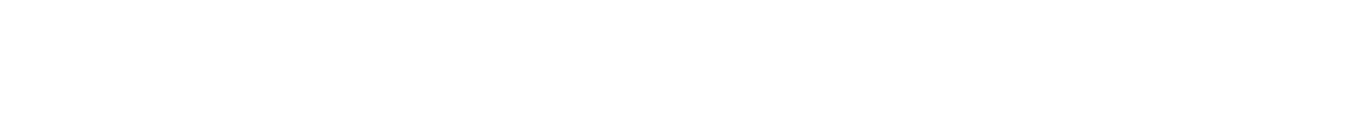

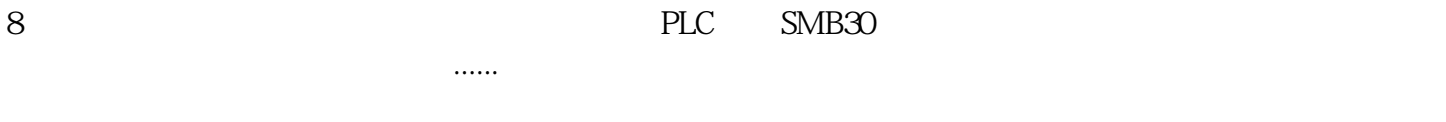

# 16#3A 16#6E 16#69 ( ) 16#68 16#61 16#6F 16#21 16#0A

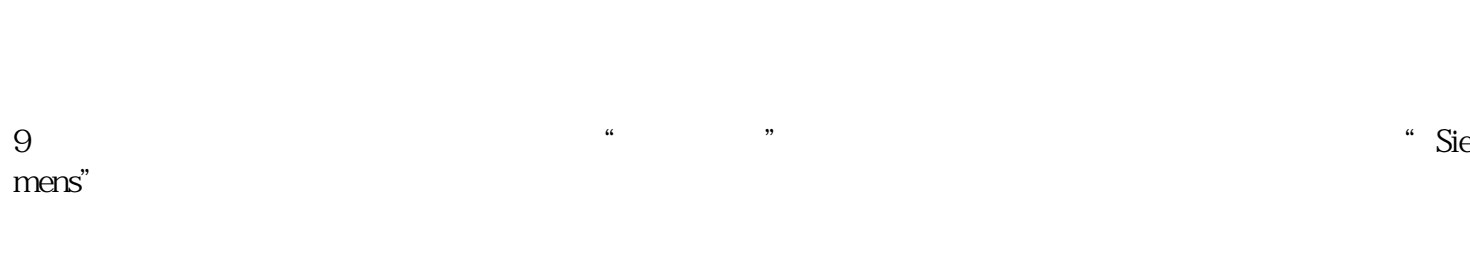

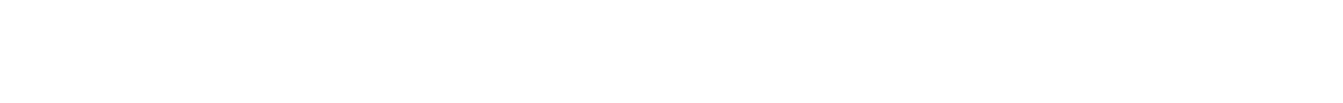

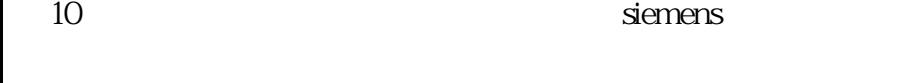

11 PLC" "